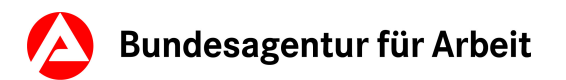

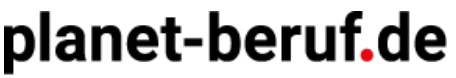

Meine Zukunft. Meine Ausbildung.

Unterrichtsidee: Berufe kennenlernen mit "Abenteuer Berufe"

# **Ausbildungsberufe unter der Lupe**

**Ziele:** 

- Die Schüler/innen beschäftigen sich mit dem Tool **Abenteuer Berufe** und dessen Funktionen.
- Sie lernen Berufsfelder, Teilberufsfelder und Einzelberufe kennen und erweitern damit den Horizont ihrer beruflichen Möglichkeiten.
- Die Jugendlichen vertiefen durch die Recherche nach festgelegten Merkmalen ihr Wissen über sie interessierende Berufe.
- Die Schüler/innen reflektieren für sich die Möglichkeit einer Berufsausbildung in diesen Berufen.

## **Beschreibung:**

Im Tool **Abenteuer Berufe** lernen die Schüler/innen mithilfe von Berufsfeldern und deren Teilberufsfeldern Einzelberufe kennen. Die Jugendlichen erleben die große Bandbreite an Berufen und entdecken, dass die Welt der Berufe aus weit mehr Berufen besteht als sie bisher kannten. In der Unterrichtsidee lernen die Schüler/innen, sich auf planet-beruf.de vertiefter über ausgewählte Berufe zu informieren.

#### **1. Vorbereitung**

- Machen Sie sich vorab mit dem Tool auf **[planet-beruf.de » Abenteuer Berufe](https://abenteuer-berufe.planet-beruf.de/)** vertraut.
- Buchen Sie einen Computerraum in Ihrer Schule oder stellen Sie internetfähige Endgeräte bzw. Computer bereit.
- Drucken Sie das Arbeitsblatt "Ausbildungsberufe näher kennenlernen" als Klassensatz aus.

#### 2. Einstieg: Vorstellung des Tools "Abenteuer Berufe"

Beginnen Sie die Unterrichtsstunde mit einer Einführung in das Tool **Abenteuer Berufe**. Damit lernen Schüler/innen auf einer Reise durch einen Zauberwald 15 magische Welten kennen. Jede dieser Welten steht für ein Berufsfeld mit verschiedenen Teilberufsfeldern. Sobald ein Berufsfeld vollständig erkundet wurde, erhalten die Jugendlichen einen magischen Gegenstand. Halten Sie Ihre Klasse dazu an, möglichst viele magische Gegenstände aus Berufsfeldern ihrer Wahl zu sammeln. Zeigen Sie den Jugendlichen das Portal **[planet-beruf.de](https://planet-beruf.de/schuelerinnen)** und weisen Sie darauf hin, dass sie später damit arbeiten werden, um sich mit Hilfe von BERUFENET-Steckbriefen vertiefter über einzelne Berufe zu informieren.

#### 3. Magische Gegenstände im Tool "Abenteuer Berufe" sammeln

Starten Sie **Abenteuer Berufe** mit Registrierung. Damit lässt sich der Spielstand speichern und die im Unterricht begonnene Entdeckungsreise auf dem privaten Endgerät fortsetzen. Jede/r Schüler/in erstellt sich ein eigenes Konto. Schauen Sie sich mit Ihrer Klasse mithilfe eines Präsentationsmediums ein Berufsfeld Ihrer Wahl genauer an. Zum Beispiel das Feld "Elektro".

**Tipp**: In der Desktopversion finden Sie das Berufsfeld einfacher mit der Mouseover-Funktion.

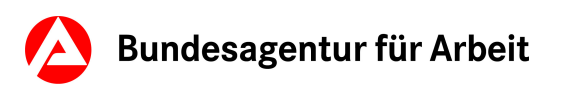

# planet-beruf.de

Meine Zukunft. Meine Ausbildung.

Fordern Sie anschließend jede/n Schüler/in auf, drei magische Gegenstände aus Berufsfeldern ihrer Wahl zu sammeln. Dabei lernen Ihre Schüler/innen zufällig ausgewählte Berufe kennen. Halten Sie die Schüler/innen an, sich im Tool ihre persönliche Ergebnisliste anzeigen zu lassen. Hier werden die Berufsfelder, Teilberufsfelder und Berufe aufgelistet, die sie sich näher angesehen haben. Geben Sie Ihrer Klasse für diese Aufgabe 25 bis 30 Minuten Zeit.

# **4. Bearbeitung des Arbeitsblatts "Ausbildungsberufe näher kennenlernen"**

Teilen Sie das Arbeitsblatt "Ausbildungsberufe näher kennenlernen" in Ihrer Klasse aus. Jede/r Schüler/in entscheidet sich für drei Ausbildungsberufe aus ihrer/seiner Ergebnisliste, über die sie/er sich vertiefter informieren möchte. Dazu werten die Schüler/innen die "BERUFENET-Steckbriefe" aus. Erklären Sie Ihrer Klasse, dass sie die Steckbriefe unter **[planet-beruf.de >> Berufe finden >>Berufe A-Z](https://planet-beruf.de/lehrkraefte-und-bo-coaches/berufswahl-unterricht/tool-abenteuer-berufe)** finden. Fordern Sie die Jugendlichen auf, die ausgewählten Berufe anhand folgender Merkmale näher zu beschreiben: Ausbildungsdauer, gewünschter Schulabschluss und Anforderungen.

Hinweis: Lassen Sie Ihre Schüler/innen ggf. das gesamte Arbeitsblatt oder Teile davon als Hausaufgabe bearbeiten.

# **5. Ergebnisse im Klassenverband sammeln und vorstellen**

Sammeln Sie im Klassenverband die Einzelberufe, die Ihre Schüler/innen entdeckt haben. Fordern Sie sie auf, jeweils einen Beruf mit Titel, zugehörigem Berufsfeld und drei Merkmalen vorzustellen und untereinander zu vergleichen.

## **6. Reflexion**

Fragen Sie Ihre Schüler/innen, ob sie sich vorstellen können einen der genannten Ausbildungsberufe zu wählen und warum. Die Jugendlichen geben ihre Einschätzungen ab. Erklären Sie der Klasse, dass es auf dem Portal planet-beruf.de Beiträge gibt, die ihnen zusätzliche Einblicke in den Arbeitsalltag verschiedener Ausbildungsberufe geben.

# **Die Unterrichtsidee auf einen Blick:**

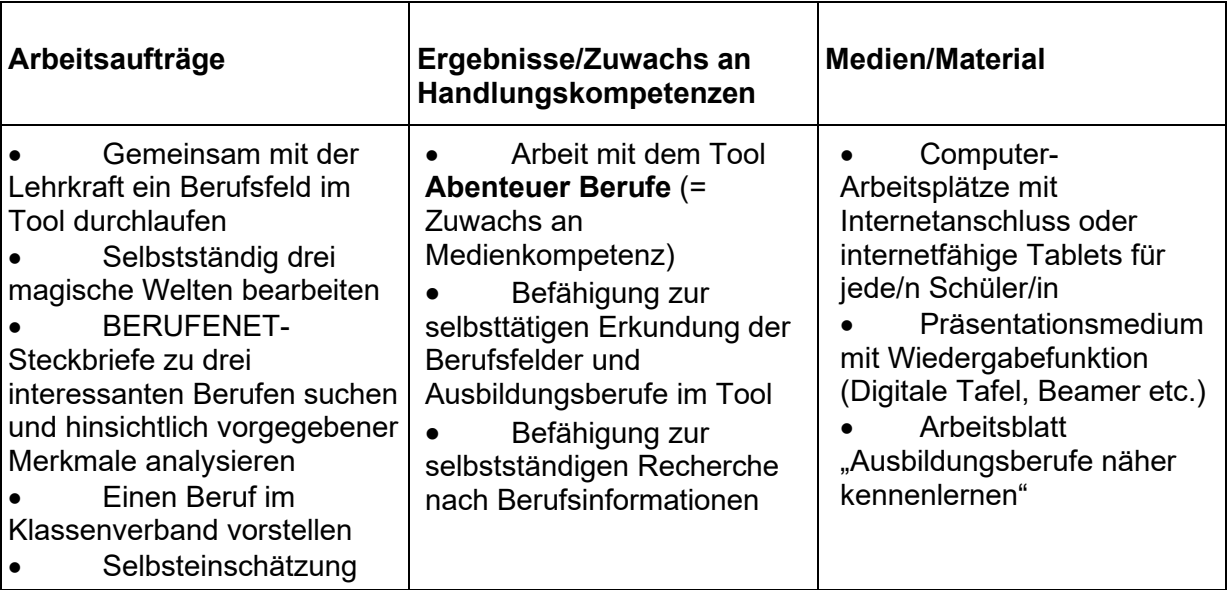

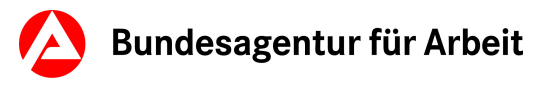

#### **Arbeitsblatt**

# **Ausbildungsberufe näher kennenlernen**

Suche die Berufe-Steckbriefe von drei Ausbildungsberufen aus deiner Ergebnisliste auf **[planet-beruf.de » Berufe finden » Berufe A-Z](https://planet-beruf.de/schuelerinnen/berufe-finden/a-z)** heraus. Finde die Informationen zur Ausbildungsdauer, zum gewünschten Schulabschluss und zu den Anforderungen. Trage die Infos in die Tabelle ein.

#### **Tabelle 1:**

Infos zum Ausbildungsberuf \_\_\_\_\_\_\_\_\_\_\_\_\_\_\_\_\_\_\_\_\_\_\_\_\_\_\_\_\_\_\_\_\_ Er gehört zum Berufsfeld \_\_\_\_\_\_\_\_\_\_\_\_\_\_\_\_\_\_\_\_\_\_\_

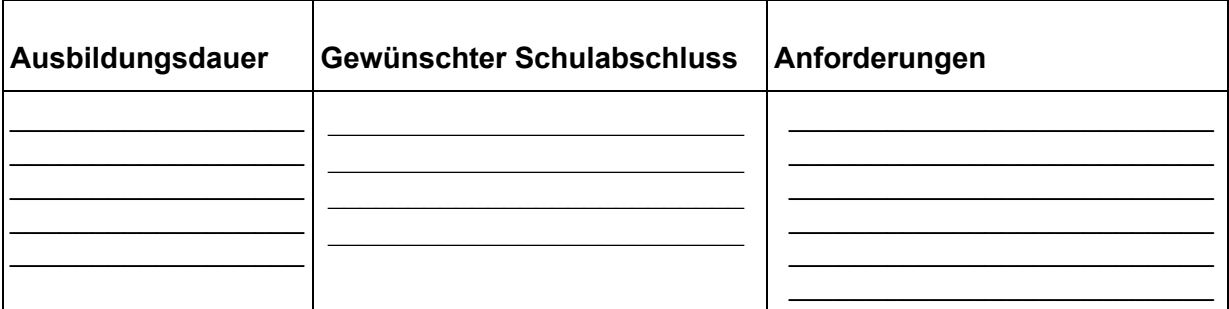

#### **Tabelle 2:**

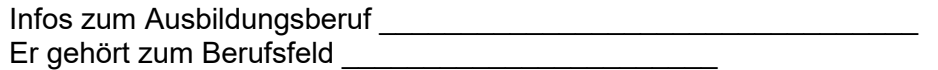

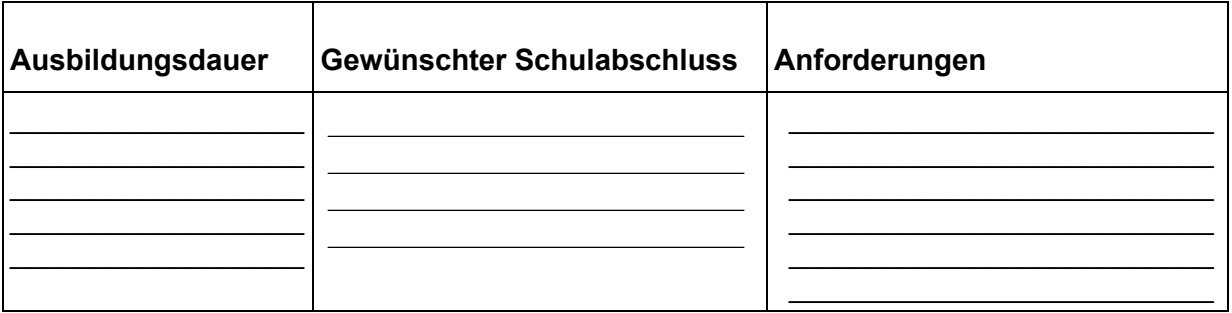

## **Tabelle 3:**

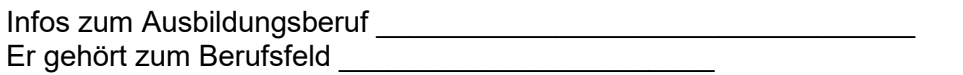

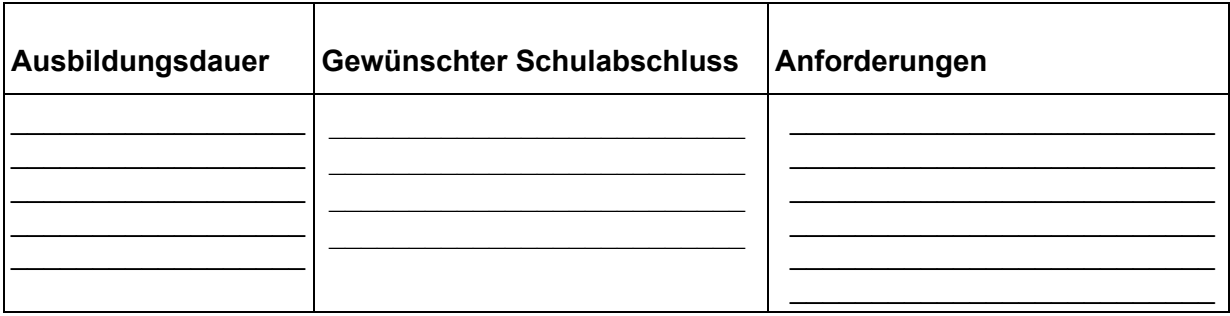

planet-beruf.de > Lehrkräfte und BO-Coaches > Berufswahl-Unterricht > Unterricht mit planet-beruf.de > Unterrichtsideen > Unterrichtsidee: Berufe kennenlernen mit Abenteuer Berufe